## SAP ABAP table /SAPSLL/PREGPCON\_UPD\_S {SLL: Update Structure for /SAPSLL/PREGPCON}

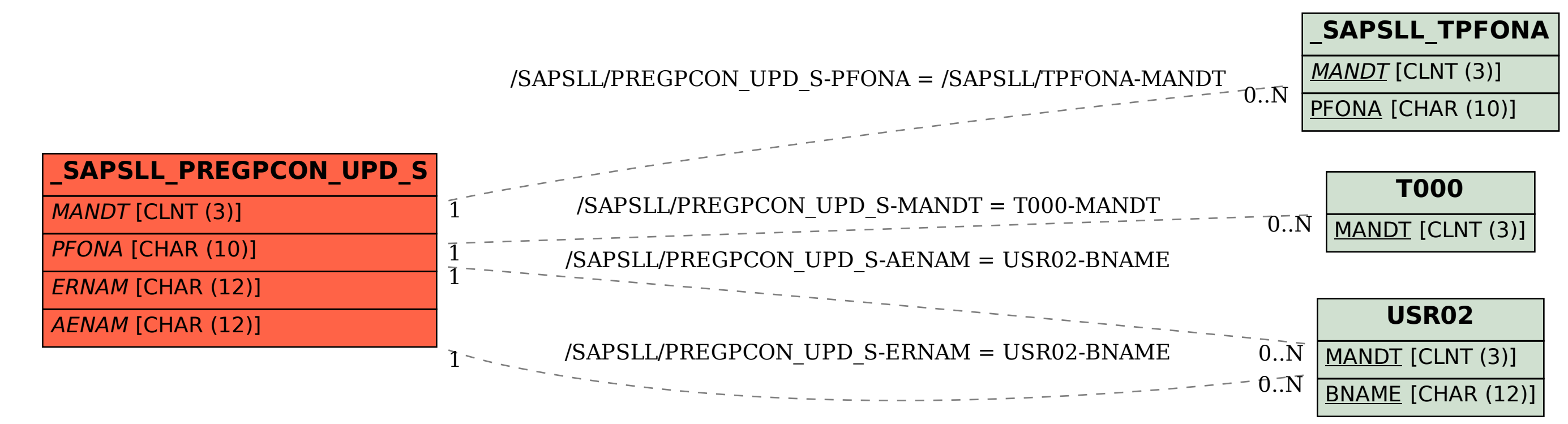